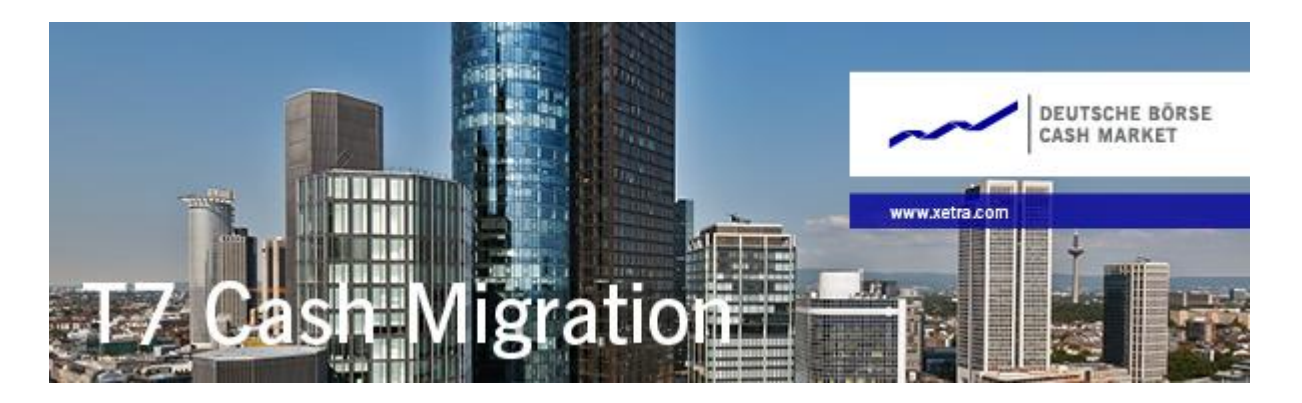

Dear FWB participant,

This notification is for all Xetra (XETR) trading participants that access the exchange

- solely via MM-Service Provider's MISS infrastructure (Values) or
- 麴 solely via WebTrading certificate

Please be aware that the MISS infrastructure and the WebTrading solution will be decommissioned with the migration to the new Xetra T7 trading system. For members trading ETCs, the cut-off date will be 26 June 2017. For members trading all remaining instruments, the cut-off date is 3 July 2017.

Xetra T7 offers the following alternative solutions:

- 1. Xetra T7 Trader GUI: this GUI replaces the J-Trader GUI. It can be accessed via the internet (using a certificate) or via leased line (over a Xetra T7 GUI channel). Please note that it is mandatory for all Xetra trading members to have access to this GUI.
- 2. Xetra T7 Enhanced Trading Interface (ETI): this is a session-based interface that replaces the Enhanced Transaction Solution (ETS), currently used on Xetra. Members will need to have an inhouse and/or third-party application and to order Xetra T7 ETI sessions to use this interface. They will also need to have a market data source.
- 3. Xetra T7 FIX trading session: this is a session-based interface that replaces the Xetra FIX trading session, currently used on Xetra. Members will need to have an in-house and/or third-party application and to order Xetra T7 FIX sessions to use this interface. They will also need to have a market data source.

Please note that the Xetra Frankfurt 2 (XFRA) and Eurex Bonds (XEUB) markets are not affected by the above-mentioned change.

If you have any questions or require further information, please contact your Technical Key Account Manager, using your individual VIP number.

## Further Important Information

- Please note, that the non-CCP eligible instruments are only tradable for Xetra Frankfurt 2 (XFRA) after the migration of the trading venue Xetra (XETR) to T7.
- We would like to remind all Internet GUI user who have not upload the GUI Keys for simulation/production yet, to do so.

Please feel free to contact your Key Account Manager or send an e-mail to [customer.readiness@deutsche-boerse.com](mailto:customer.readiness@deutsche-boerse.com) if you have any questions.

Kind regards Your Customer Readiness Team